#### **МИНИСТЕРСТВО ОБРАЗОВАНИЯ ТУЛЬСКОЙ ОБЛАСТИ ГОСУДАРСТВЕННОЕ ПРОФЕССИОНАЛЬНОЕ ОБРАЗОВАТЕЛЬНОЕ УЧРЕ-ЖДЕНИЕ ТУЛЬСКОЙ ОБЛАСТИ «НОВОМОСКОВСКИЙ ТЕХНОЛОГИЧЕСКИЙ КОЛЛЕДЖ***»* **(ГПОУ ТО «НТК»)**

ПЦК ГПОУ ТО «НТК» общего гуманитарного, социально-экономического, математического, естественнонаучного циклов и общеобразовательной подготовки (протокол от \_\_. \_\_. 2022 № \_\_)

СОГЛАСОВАНА УТВЕРЖДАЮ Директор ГПОУ ТО «НТК» Н. А. Дюкарева

СОГЛАСОВАНО Зам. директора по УМР ГПОУ ТО «НТК» \_\_\_\_\_\_\_\_\_\_ Л. Р. Шмакова  $\frac{1}{2}$ . 2022

# **РАБОЧАЯ ПРОГРАММА**

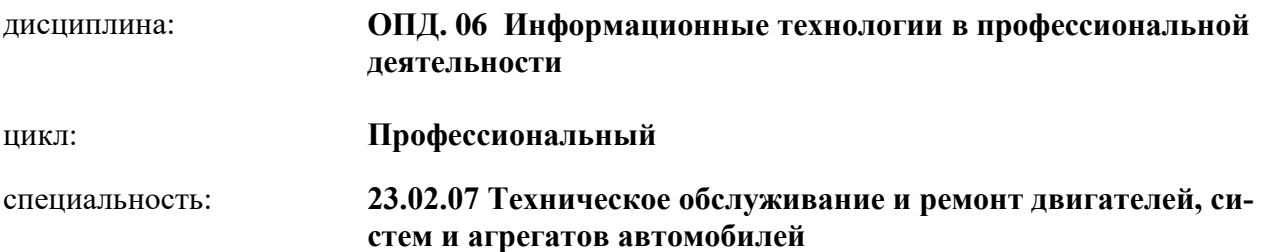

Рабочая программа составлена в соответствии с Федеральным государственным образовательным стандартом СПО по специальности 23.02.07 «Техническое обслуживание и ремонт двигателей, систем и агрегатов автомобилей».

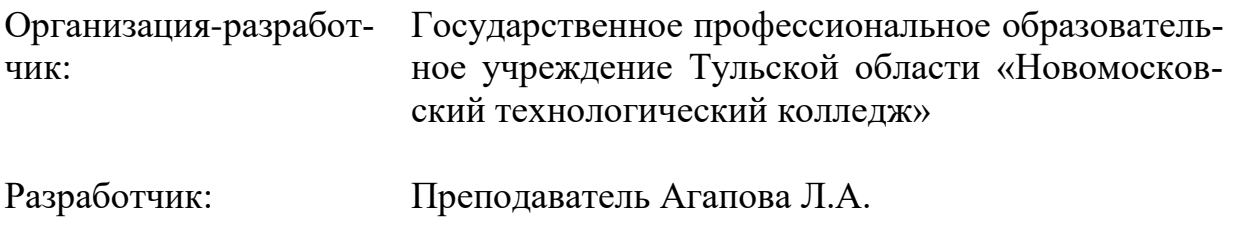

## **СОДЕРЖАНИЕ**

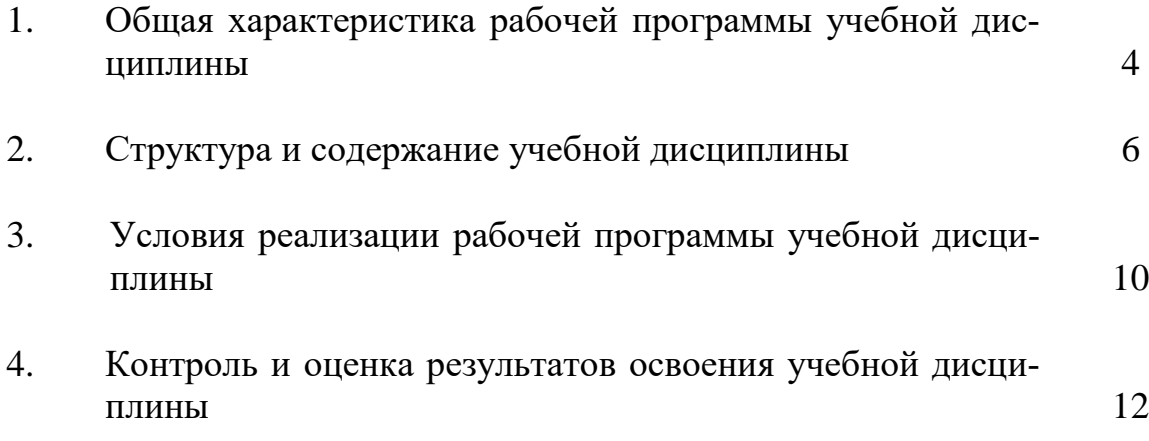

### **1. ОБЩАЯ ХАРАКТЕРИСТИКА РАБОЧЕЙ ПРОГРАММЫ УЧЕБНОЙ ДИСЦИПЛИНЫ «ИНФОРМАЦИОННЫЕ ТЕХНОЛОГИИ В ПРОФЕССИОНАЛЬНОЙ ДЕЯТЕЛЬНОСТИ»**

### **1.1 Место дисциплины в структуре основной образовательной программы:**

Программа учебной дисциплины является частью основной профессиональной образовательной программы подготовки специалиста среднего звена в соответствии с ФГОС СПО по специальности 23.02.07 «Техническое обслуживание и ремонт двигателей, систем и агрегатов автомобилей».

Учебная дисциплина входит в цикл общепрофессиональных дисциплин.

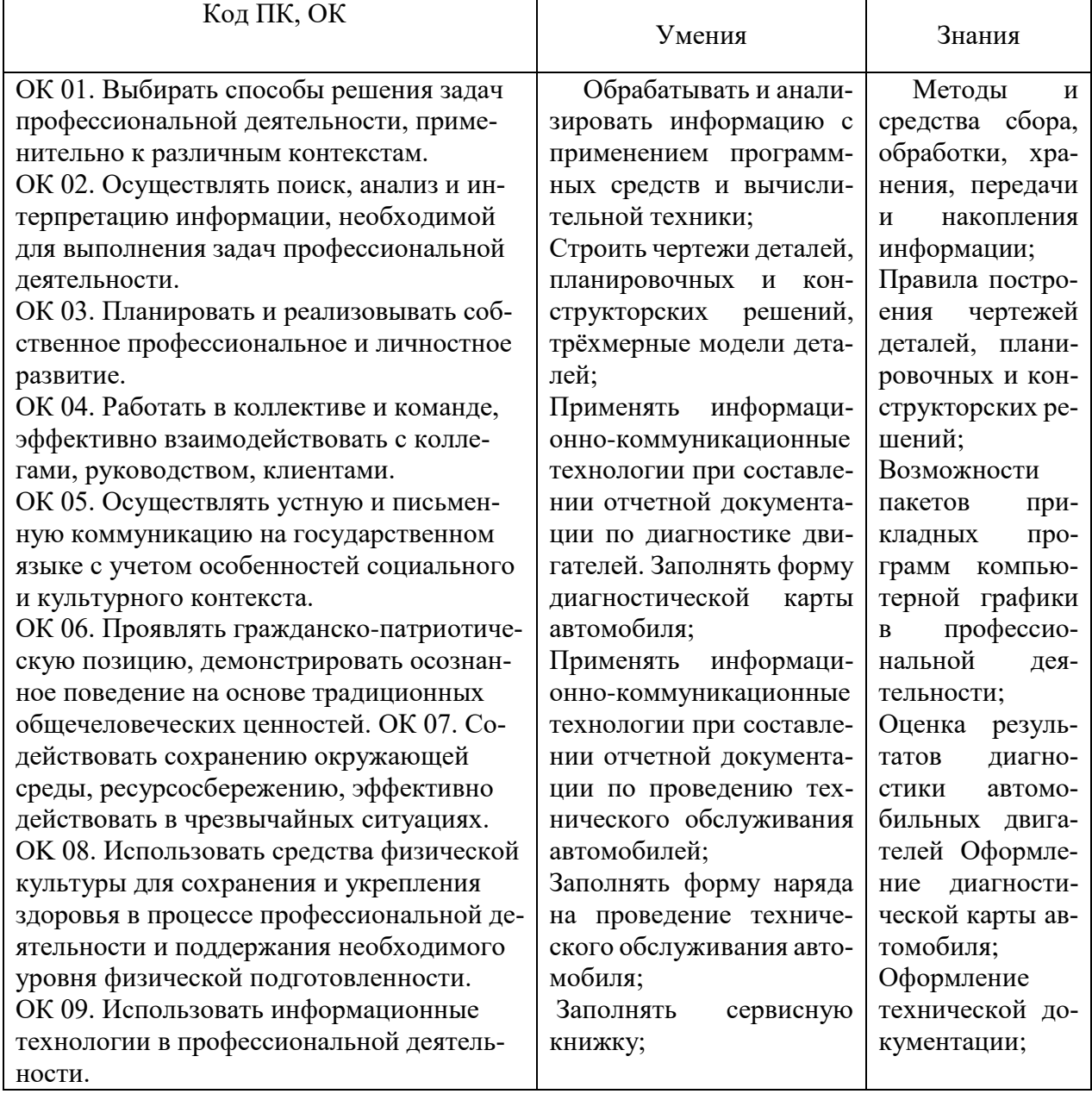

### **1.2 Планируемые результаты освоения дисциплины:**

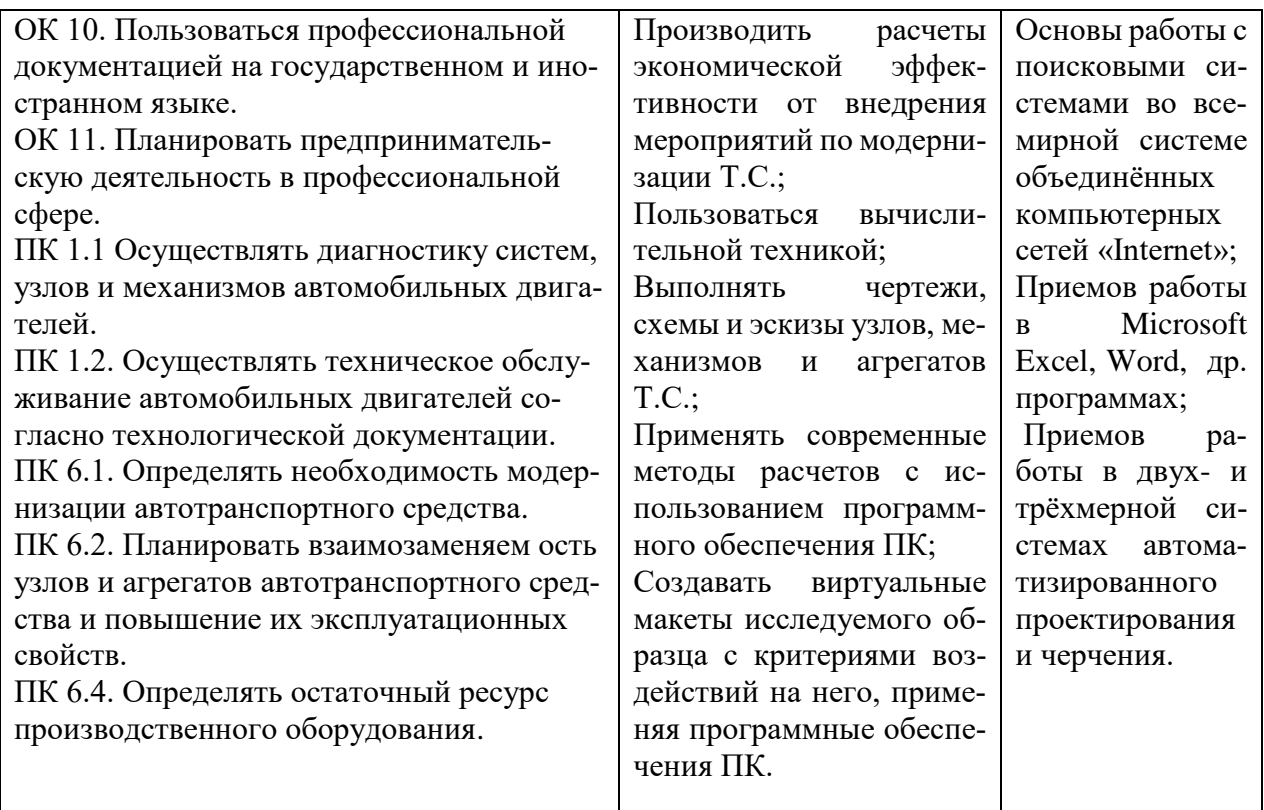

### **1.4 Рекомендуемое количество часов на освоение рабочей программы учебной дисциплины:**

Максимальной учебной нагрузки обучающегося - 46 часов, в том числе: обязательной аудиторной учебной нагрузки обучающегося –42 часа; практических занятий – 10 часов, самостоятельная работа – 4 часа.

## **2. СТРУКТУРА И СОДЕРЖАНИЕ УЧЕБНОЙ ДИСЦИПЛИНЫ**

### **2.1. Объем учебной дисциплины и виды учебной работы**

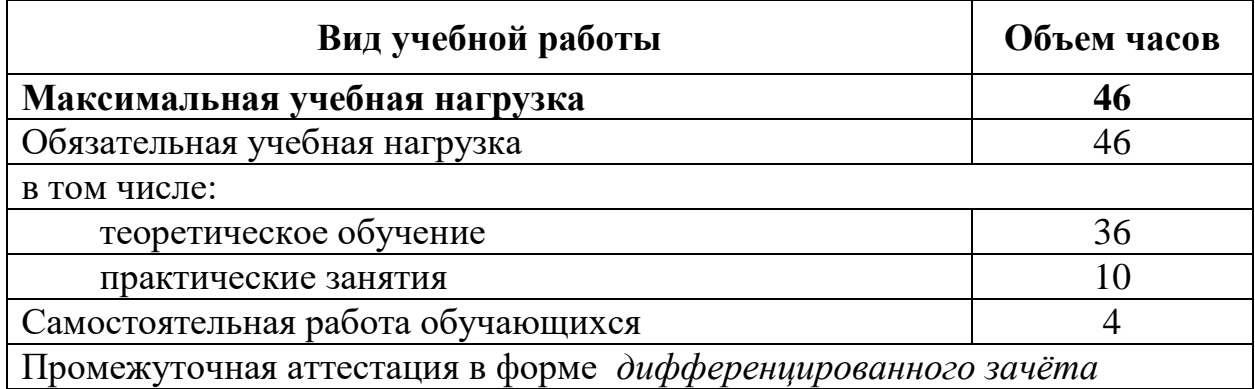

## **2.2 Тематический план и содержание учебной дисциплины**

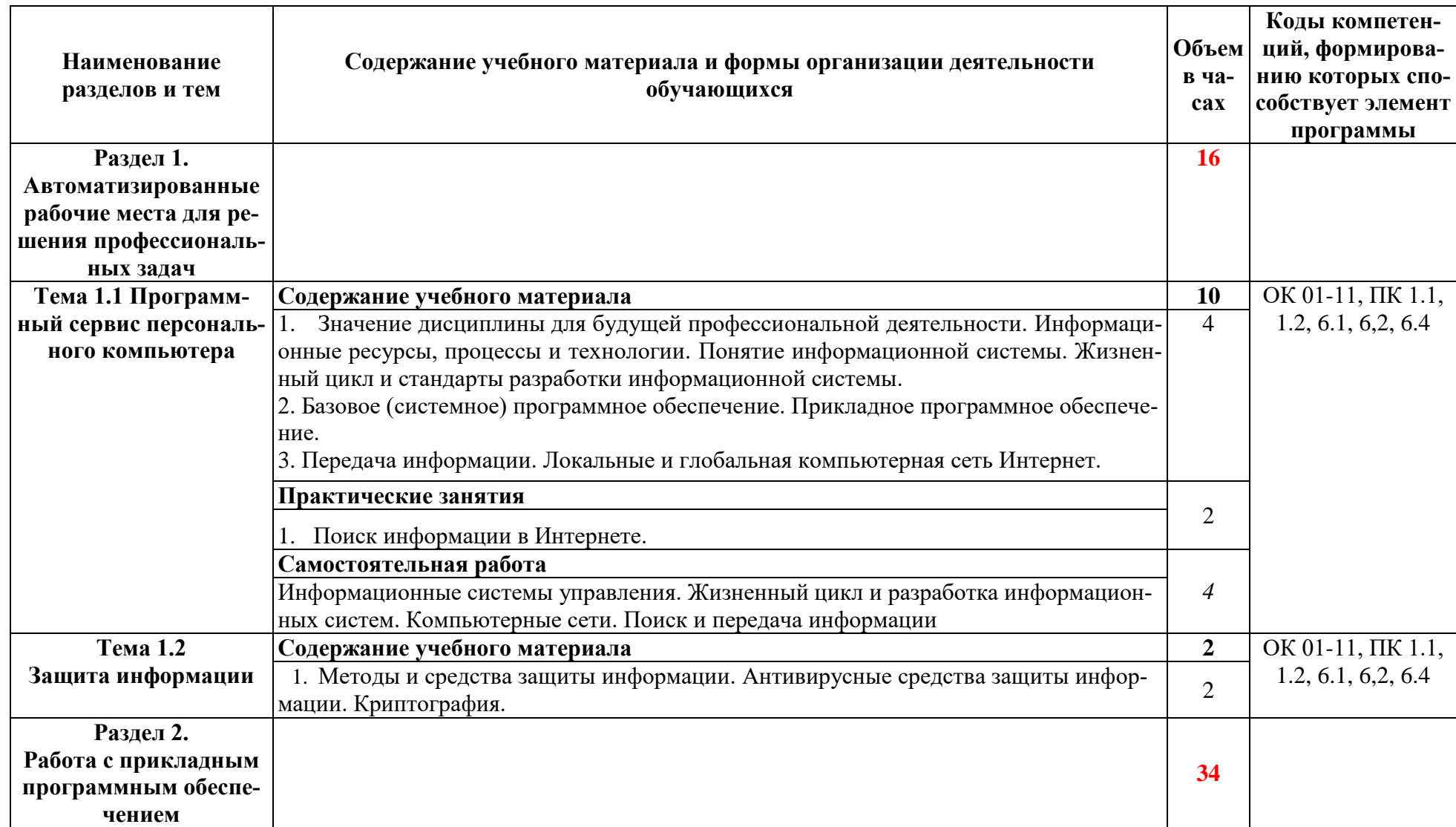

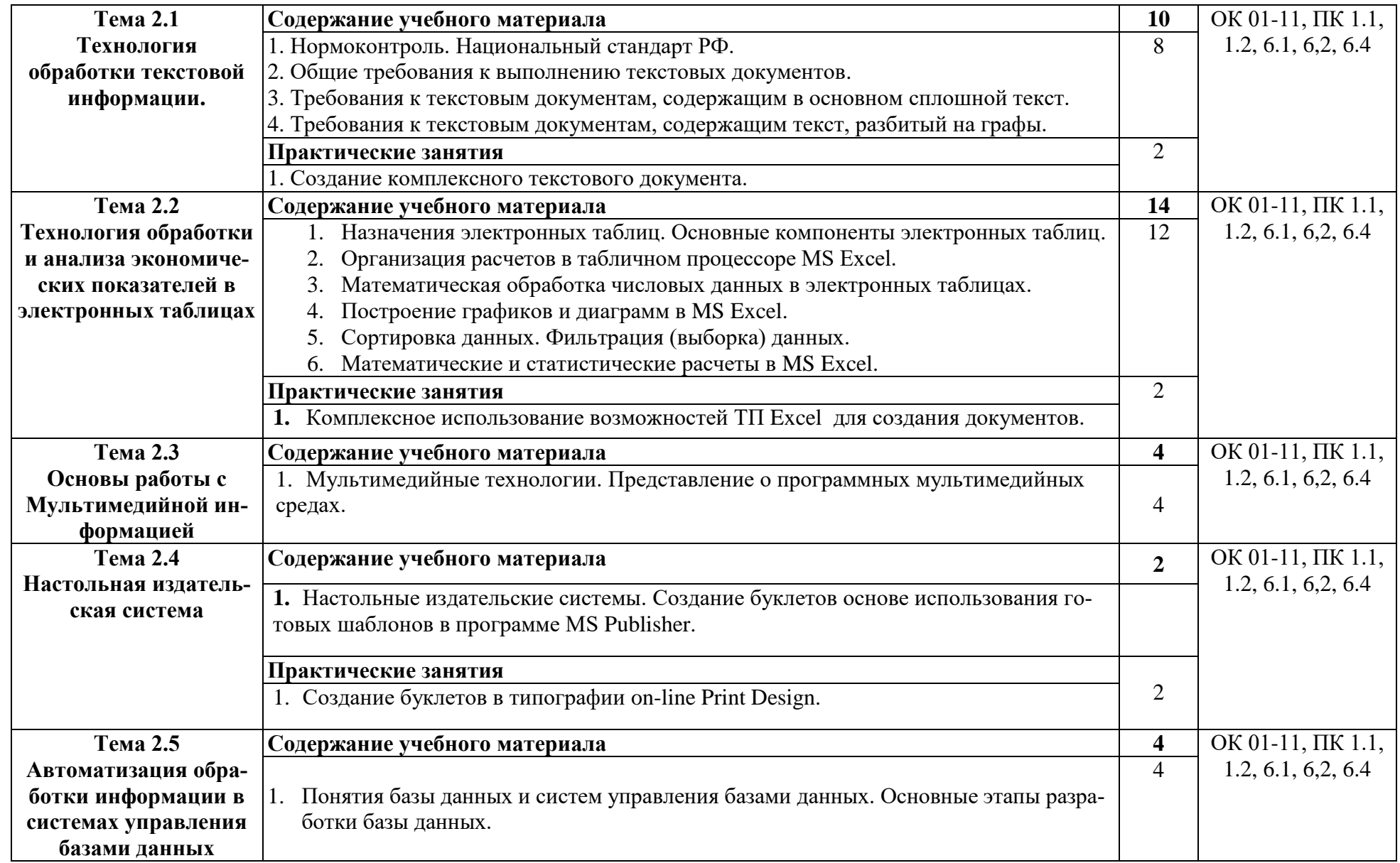

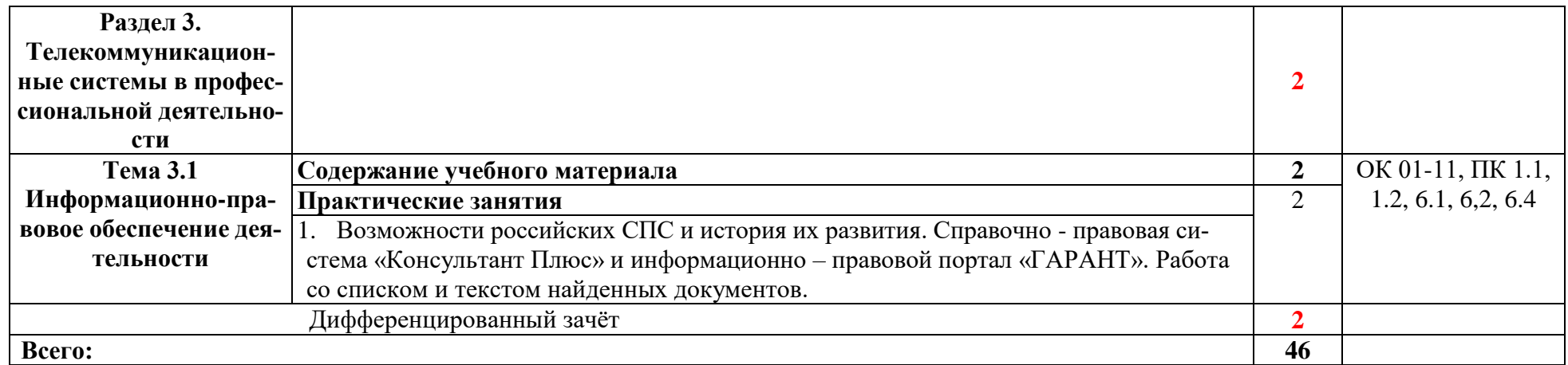

### **3. УСЛОВИЯ РЕАЛИЗАЦИИ ПРОГРАММЫ УЧЕБНОЙ ДИСЦИ-ПЛИНЫ**

### **3.1 Требования к минимальному материально-техническому обеспечению**

Реализация учебной дисциплины требует наличия учебного кабинета. Оборудование кабинета:

- компьютеры по количеству обучающихся;
- рабочее место преподавателя;
- комплект учебно-методической документации,
- и техническими средствами обучения:
- компьютеры с лицензионным программным обеспечением,
- проектор,
- принтер,
- локальная сеть с выходом в глобальную сеть.

### **3.2 Информационное обеспечение реализации программы Перечень рекомендуемых учебных изданий, Интернет-ресурсов, дополнительной литературы**

#### **Основные источники:**

#### **Основные источники:**

1. Филимонова Е.В. Информационные технологии в профессиональной деятельности: учебник / Е.В. Филимонова. – Москва: КНОРУС, 2021. – 482. – 482 с. – (СПО). — ISBN 978-5-406-03029-5. — URL: https://www.book.ru/view5/1ad9a9e7e8ca388c9432cb6084175c0c (дата обращения: 05.09.2022). — Текст: электронный.

2. Япарова Ю.А. Информационные технологии. Практикум м примерами решения задач: учебно-практическое пособие / Ю.А. Япарова. – Москва: КНО-РУС, 2021. – 228 с. – (СПО). — ISBN 978-5-406-06253-1. — URL: https://www.book.ru/view5/debe108740e6a4bf5f3e791efbac43dd (дата обращения: 05.09.2022). — Текст: электронный.

### **Дополнительные источники:**

1. Синаторов С.В. Информационные технологии: задачник: учебное пособие / С.В. Синаторов. – 2-е изд., перераб. – Москва: КНОРУС, 2020. – 254 с.: ил. – (СПО). — ISBN 978-5-406-01329-8. — URL: https://www.book.ru/view5/aadb39a658181a0760b8b81c46004f8c (дата обращения: 05.09.2022). — Текст: электронный.

2. Филимонова Е.В. Информационные технологии в профессиональной деятельности: учебник / Е.В. Филимонова. – Москва: КНОРУС, 2019. – 482 с. – (СПО). - ISBN 978-5-406-06532-7. — URL: https://www.book.ru/view5/0975e1b8490eae5b16f4b64393fd2421 (дата обращения: 05.09.2022). — Текст: электронный.

### **Интернет ресурсы:**

1. ФЦИОР — Федеральный центр информационно-образовательных ресурсов. Каталог учебных модулей по дисциплинам. URL: [http://www.fcior.edu.ru/.](http://www.fcior.edu.ru/)

2. Федеральный портал «Российское образование» - URL: [http://www.edu.ru.](http://www.edu.ru/)

3. Единое окно допуска к образовательным ресурсам - [http://win](http://window.edu.ru/window)[dow.edu.ru/window.](http://window.edu.ru/window)

4. Национальный открытый университет «Интуит» - [https://www.intuit.ru/.](https://www.intuit.ru/)

### **4. КОНТРОЛЬ И ОЦЕНКА РЕЗУЛЬТАТОВ ОСВОЕНИЯ УЧЕБНОЙ ДИСЦИПЛИНЫ**

Контроль и оценка результатов освоения учебной дисциплины осуществляется преподавателем в процессе проведения практических занятий, тестирования, а также выполнения обучающимися индивидуальных заданий, проектов, исследований.

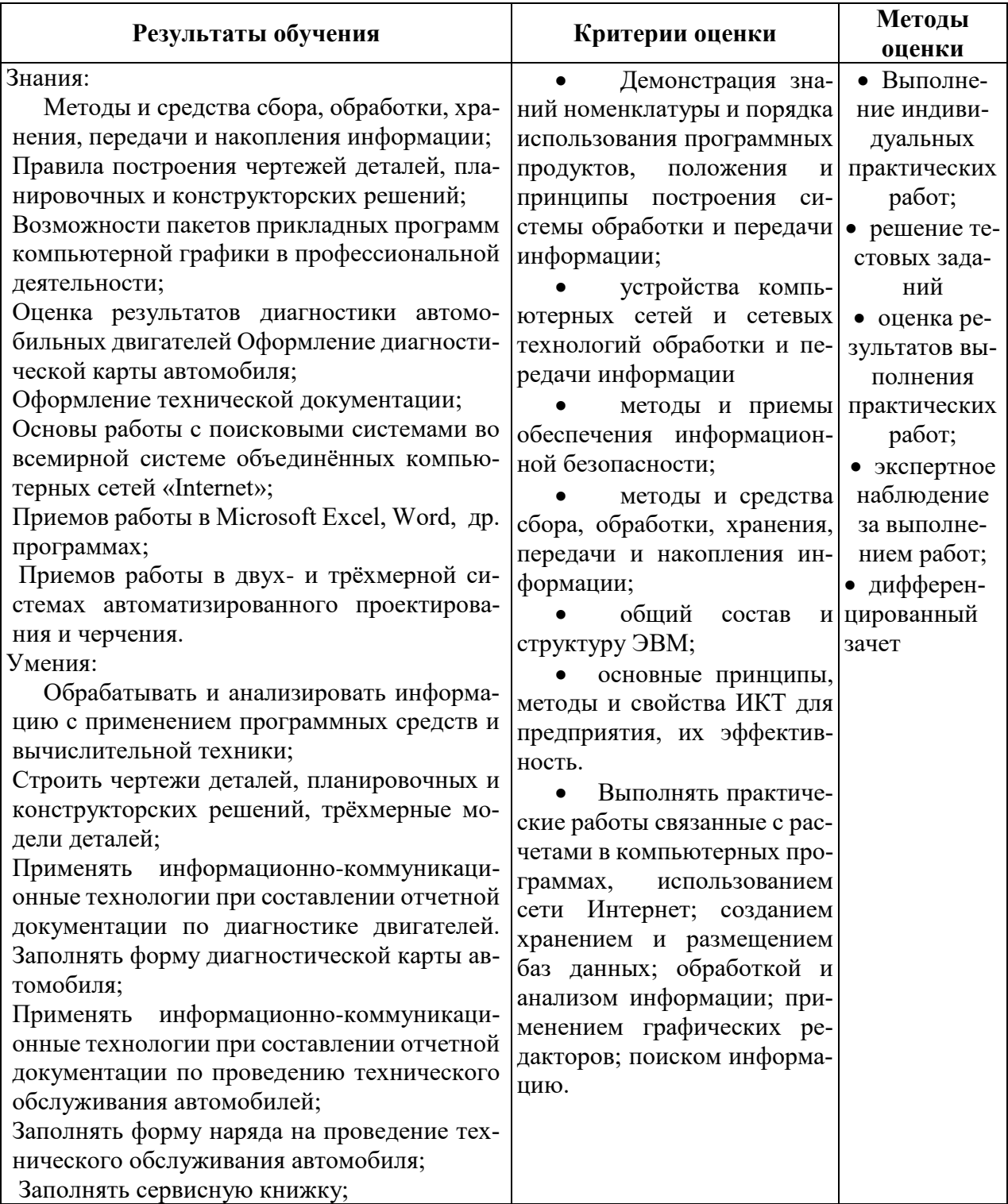

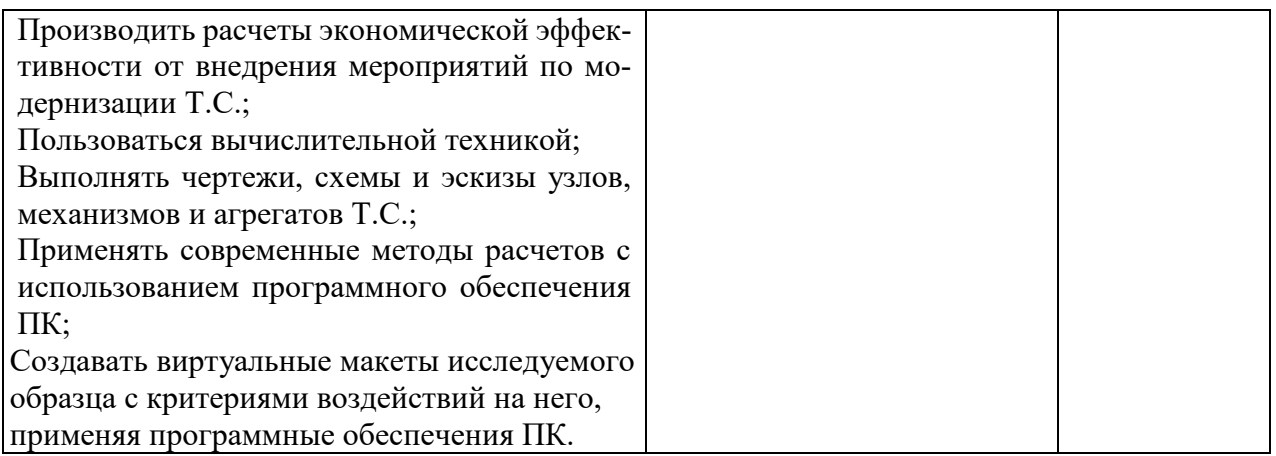